## Catalogue collectif australien

## Utiliser la recherche avancée pour les thèses électroniques

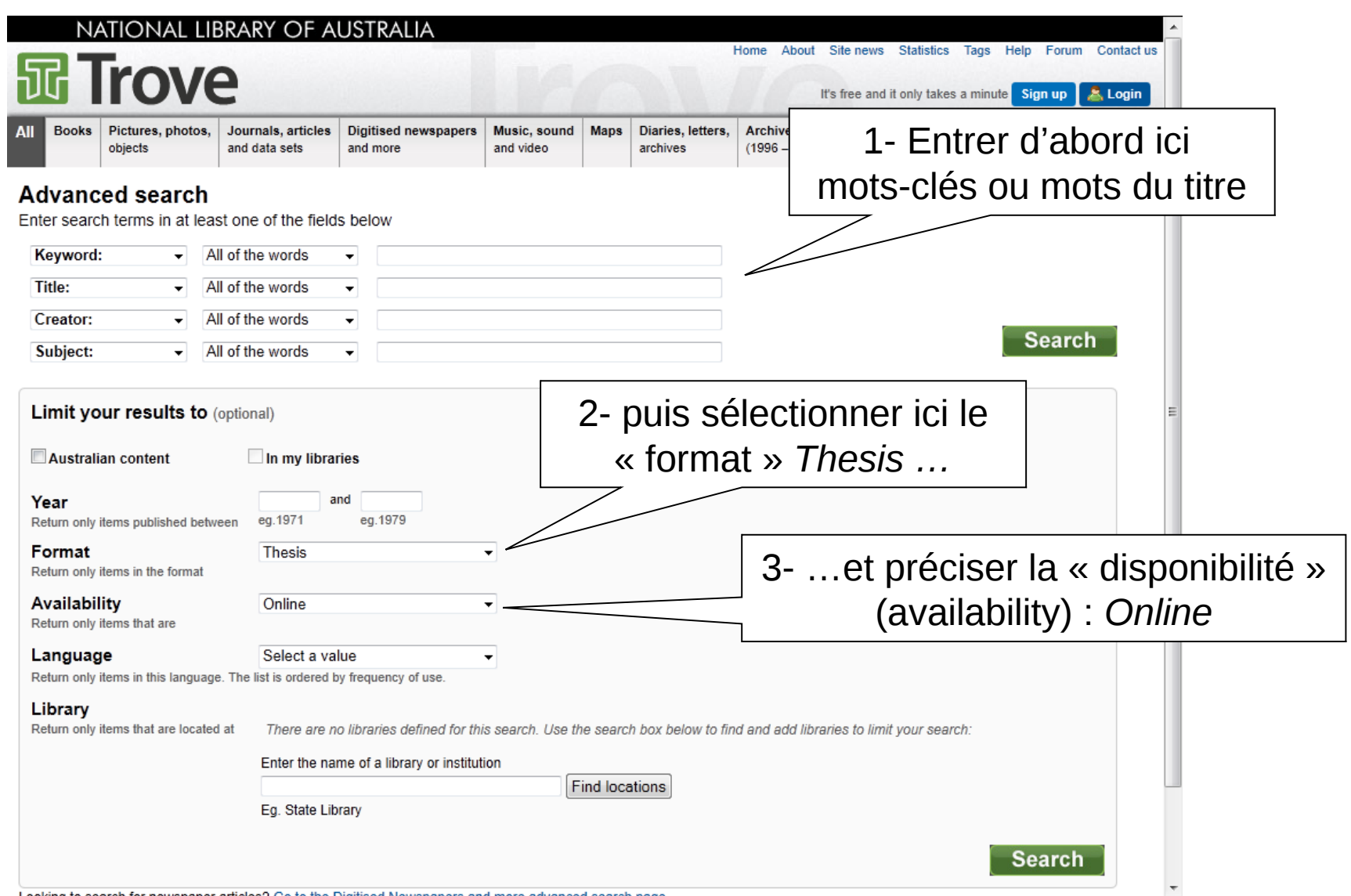